## 14956.41945 ИРИСТУ-ЛЮБИТЕЛЮ

## ШЕСТИСТРУННАЯ **TIITAPA**

**ВЫПУСК** 

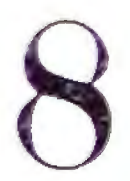

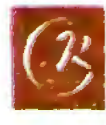

**TABOT** Из Классической симфонии

C. ПРОКОФЬЕВ, соч. 25

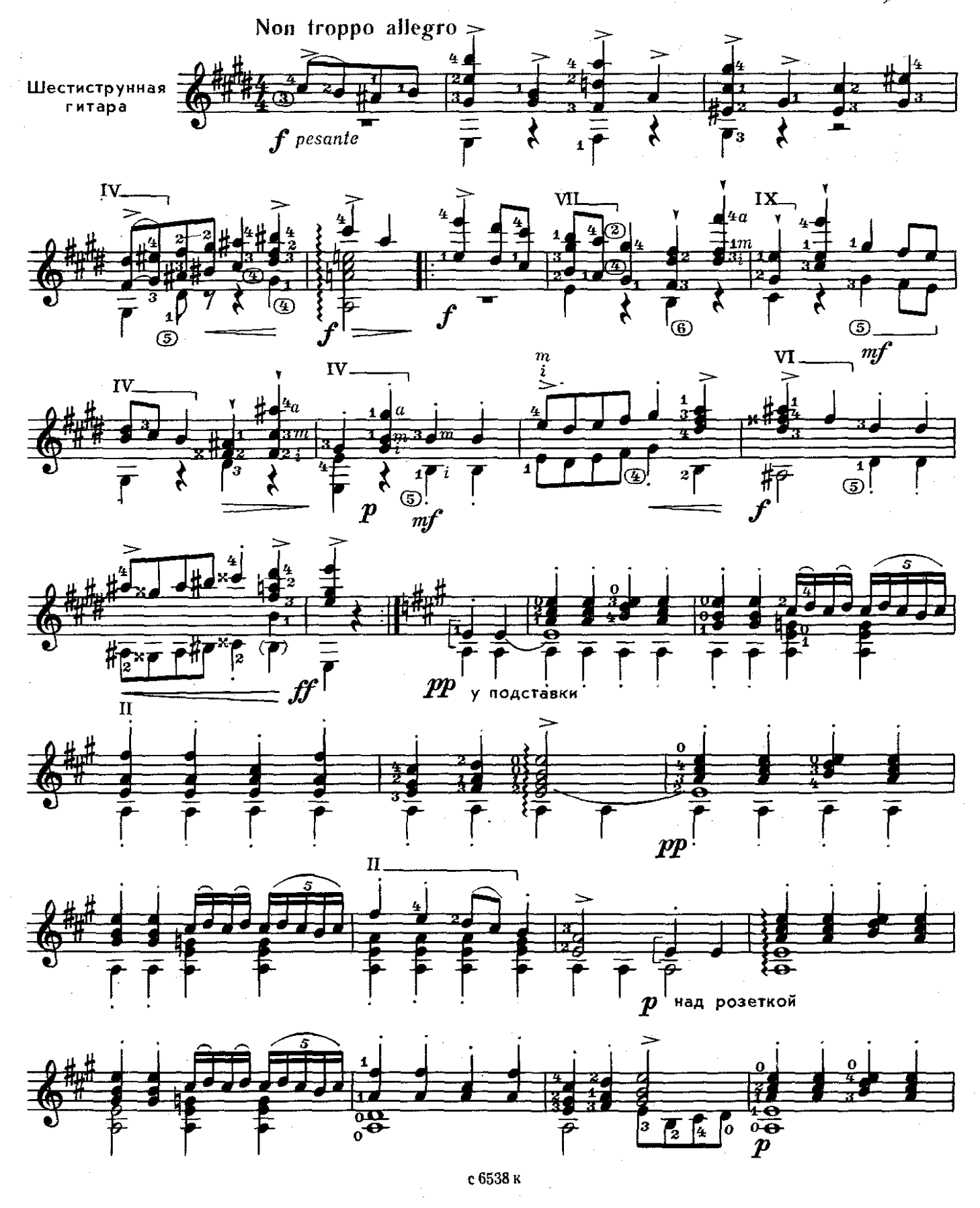

 $\overline{\mathbf{z}}$ 

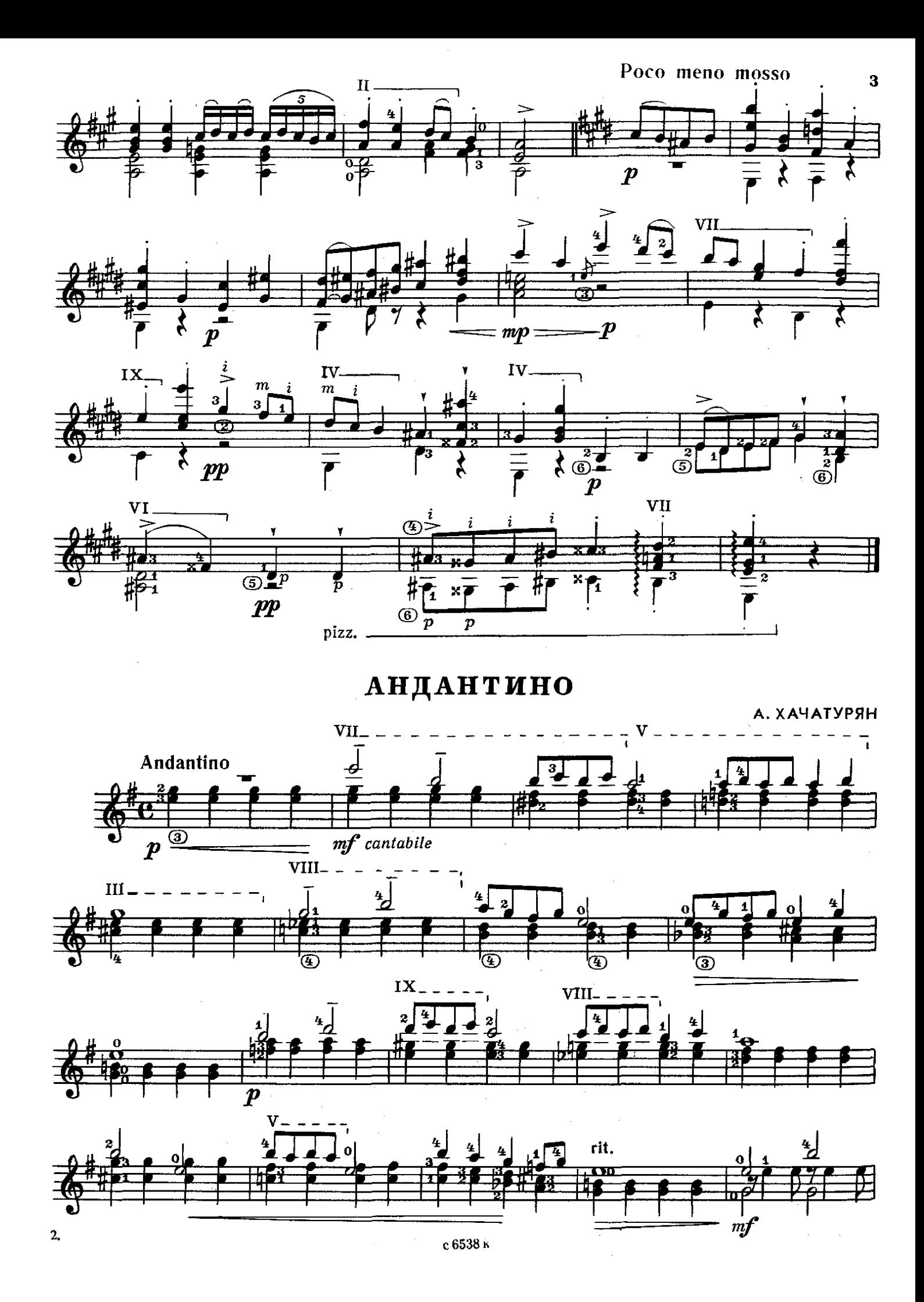

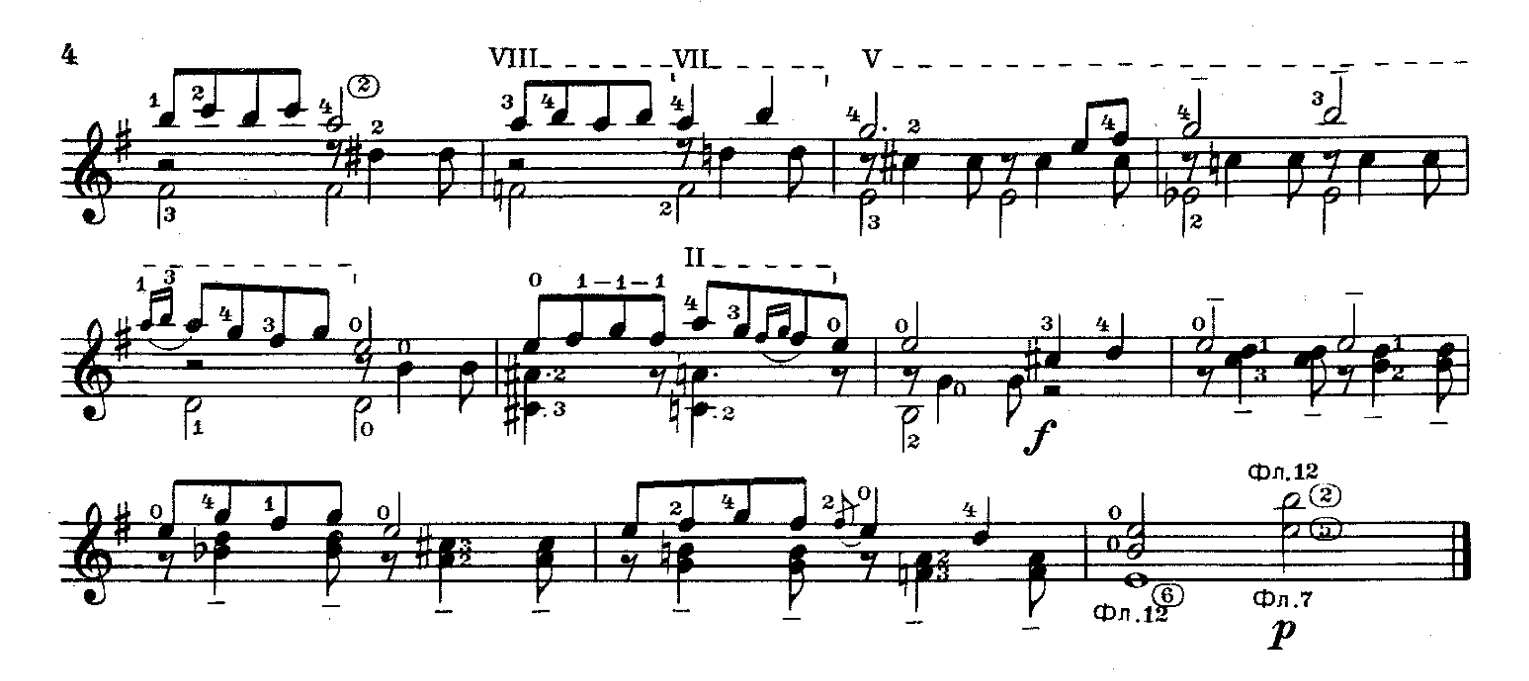

ТАНЕЦ Из Балетной сюиты №1

Д. ШОСТАКОВИЧ

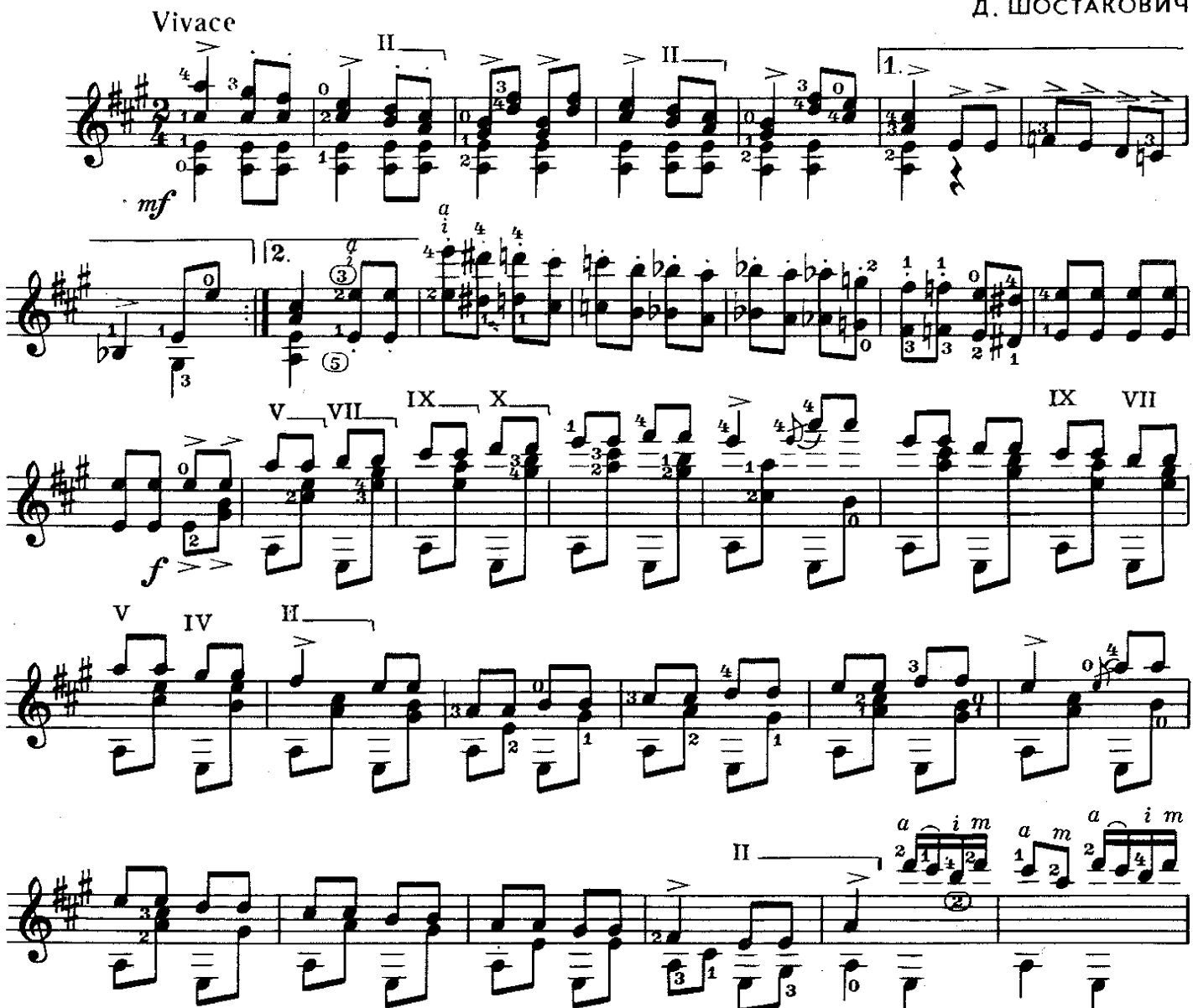

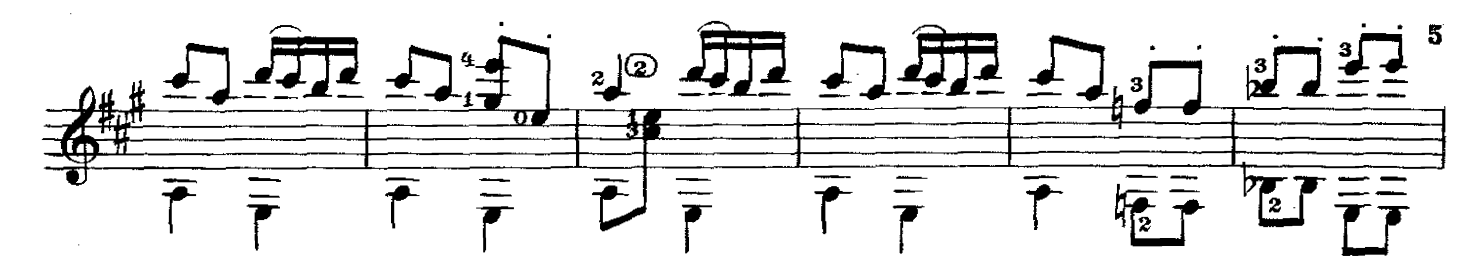

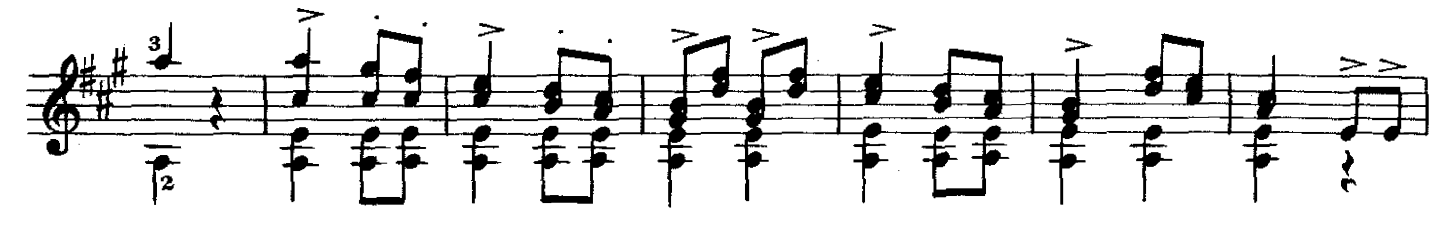

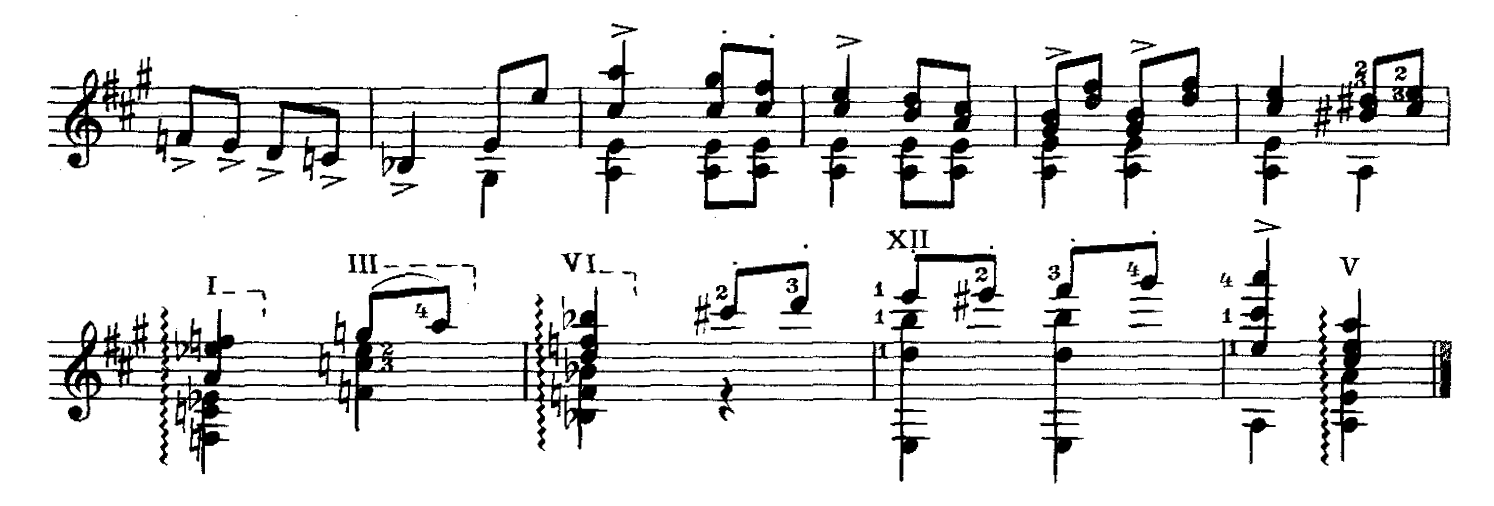

ПРЕЛЮДИЯ  $\mathbf{M}$ **ФУГЕТТА** Прелюдия

С. МАЙКАПАР

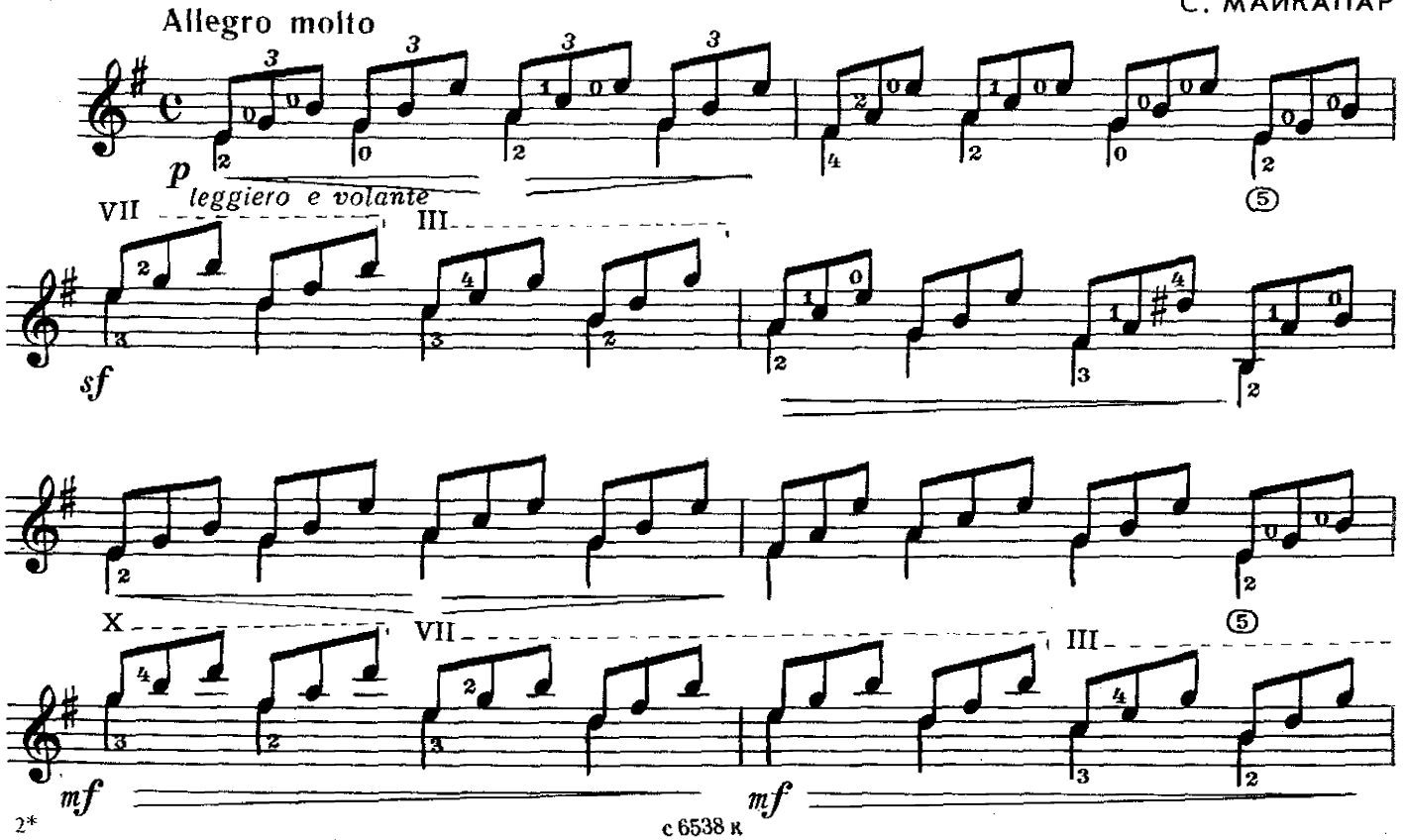

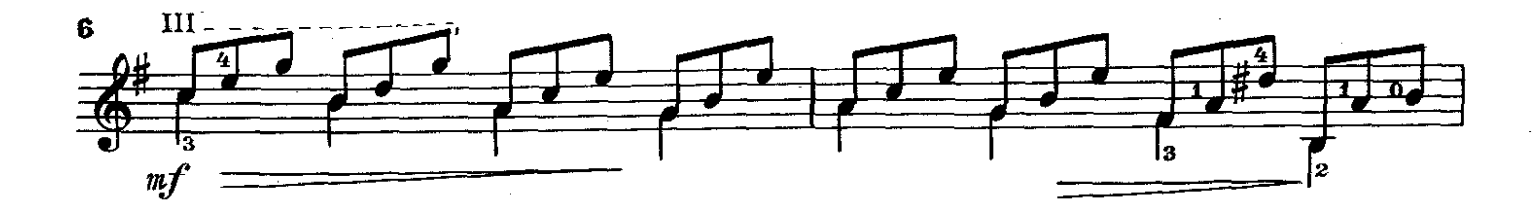

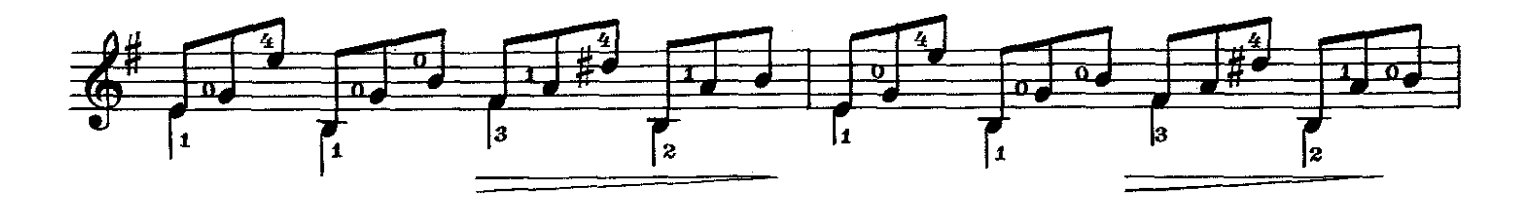

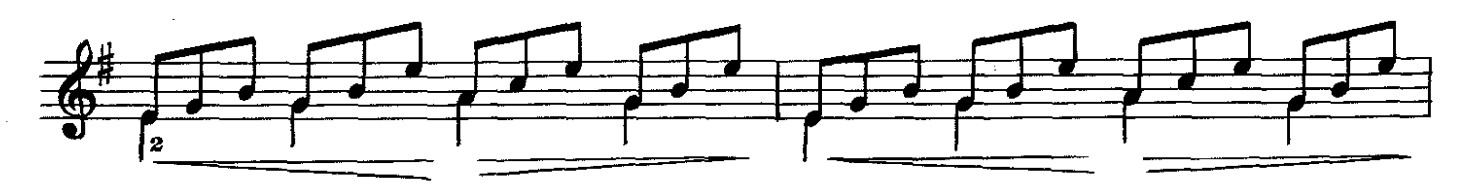

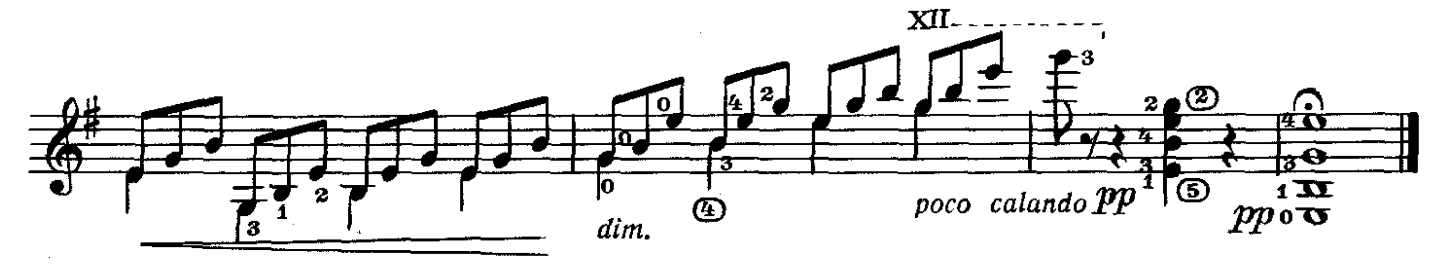

Фугетта

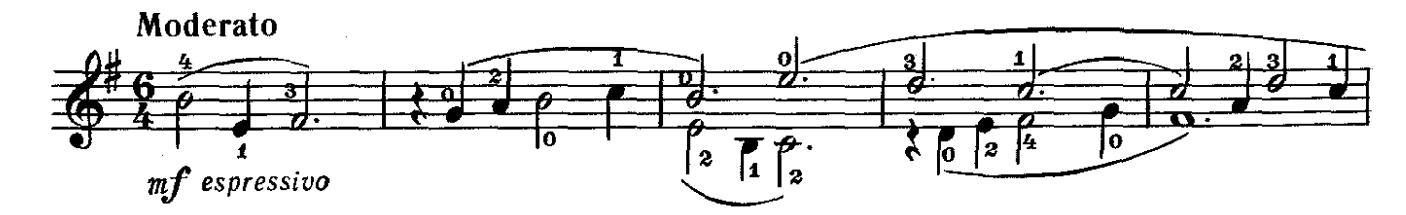

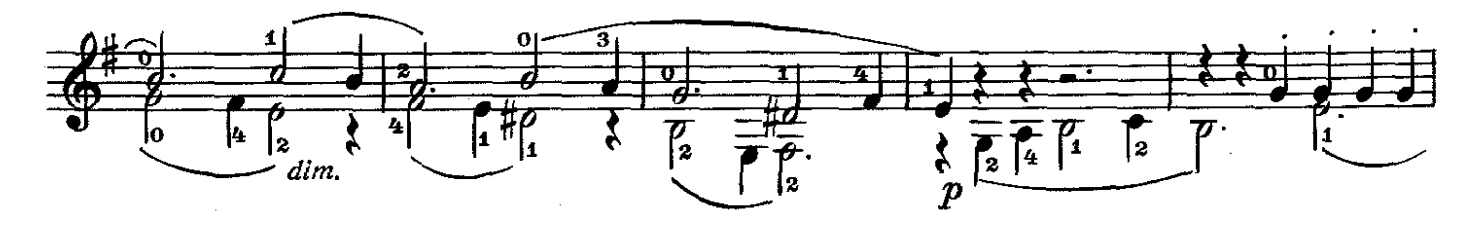

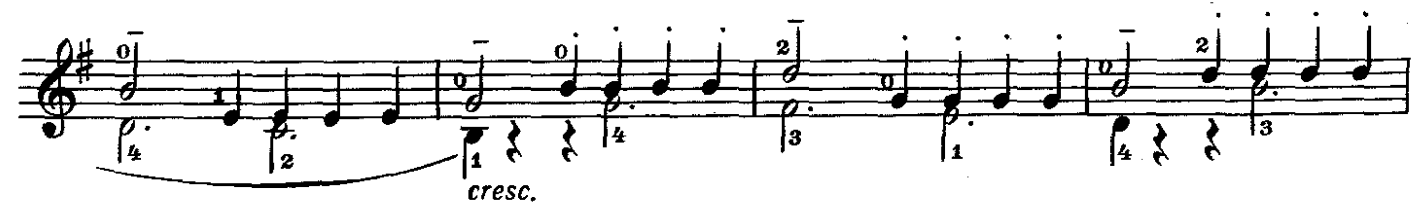

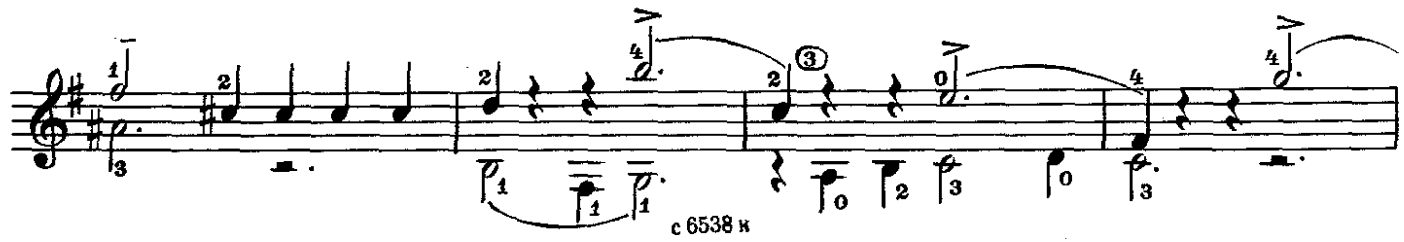

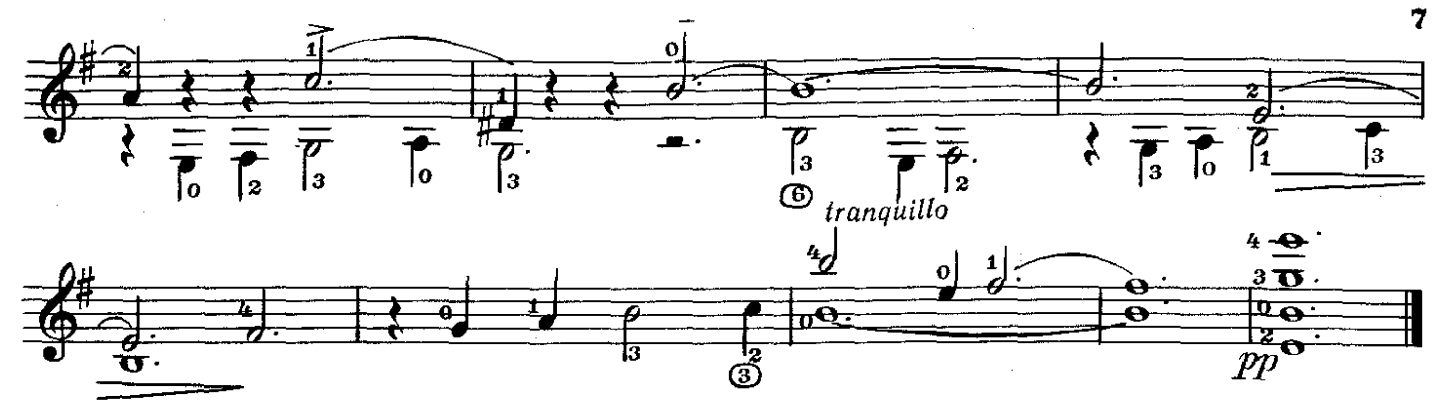

КОЛЫБЕЛЬНАЯ

Andante

РИМСКИЙ-КОРСАКОВ Н.

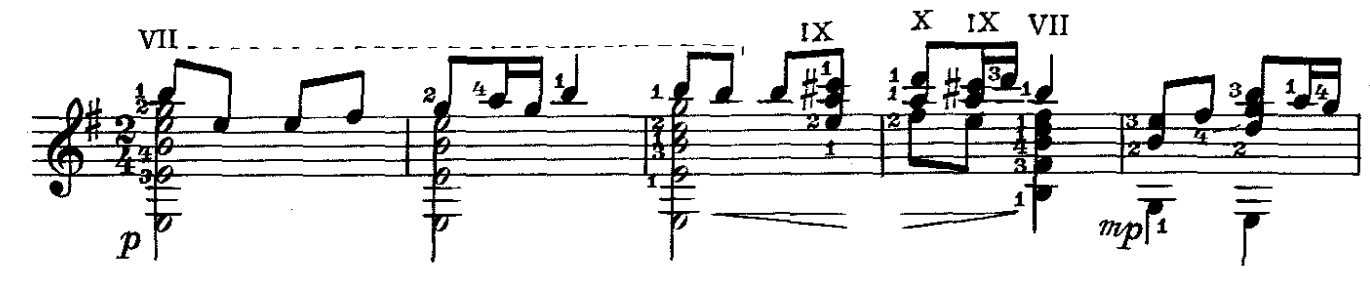

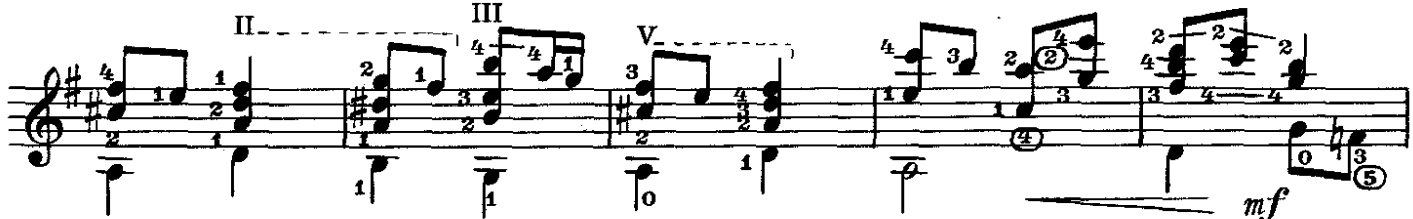

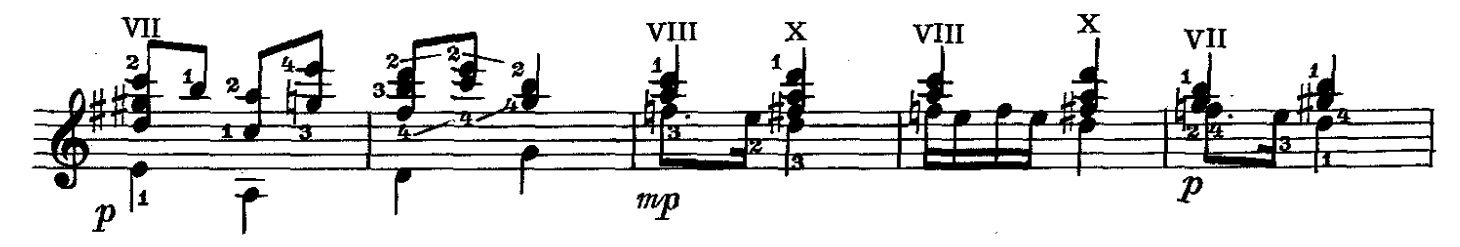

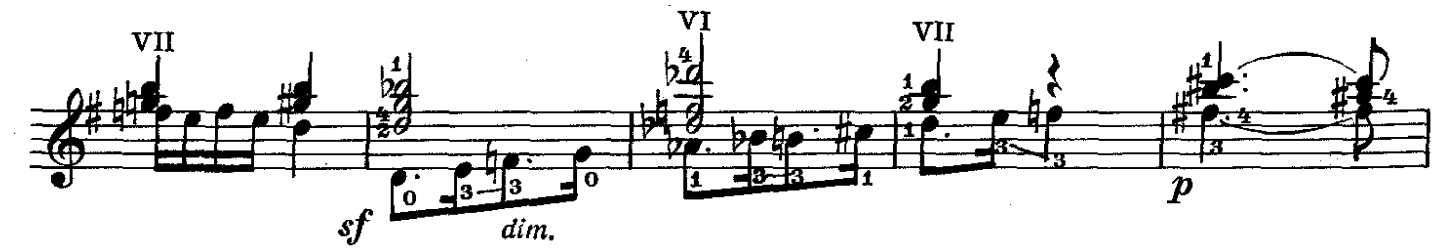

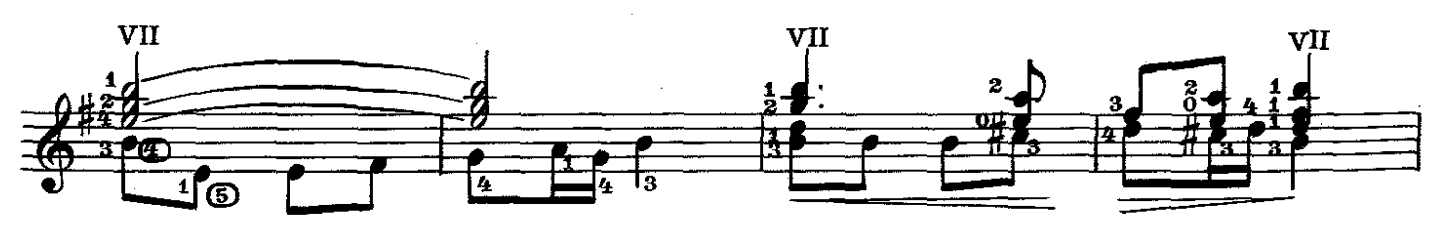

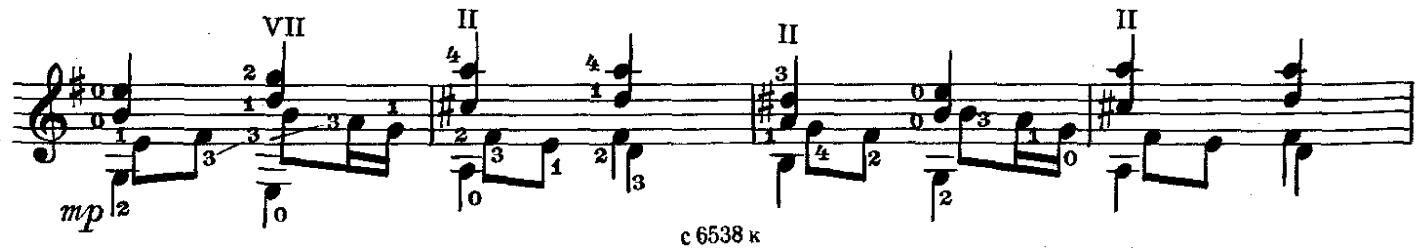

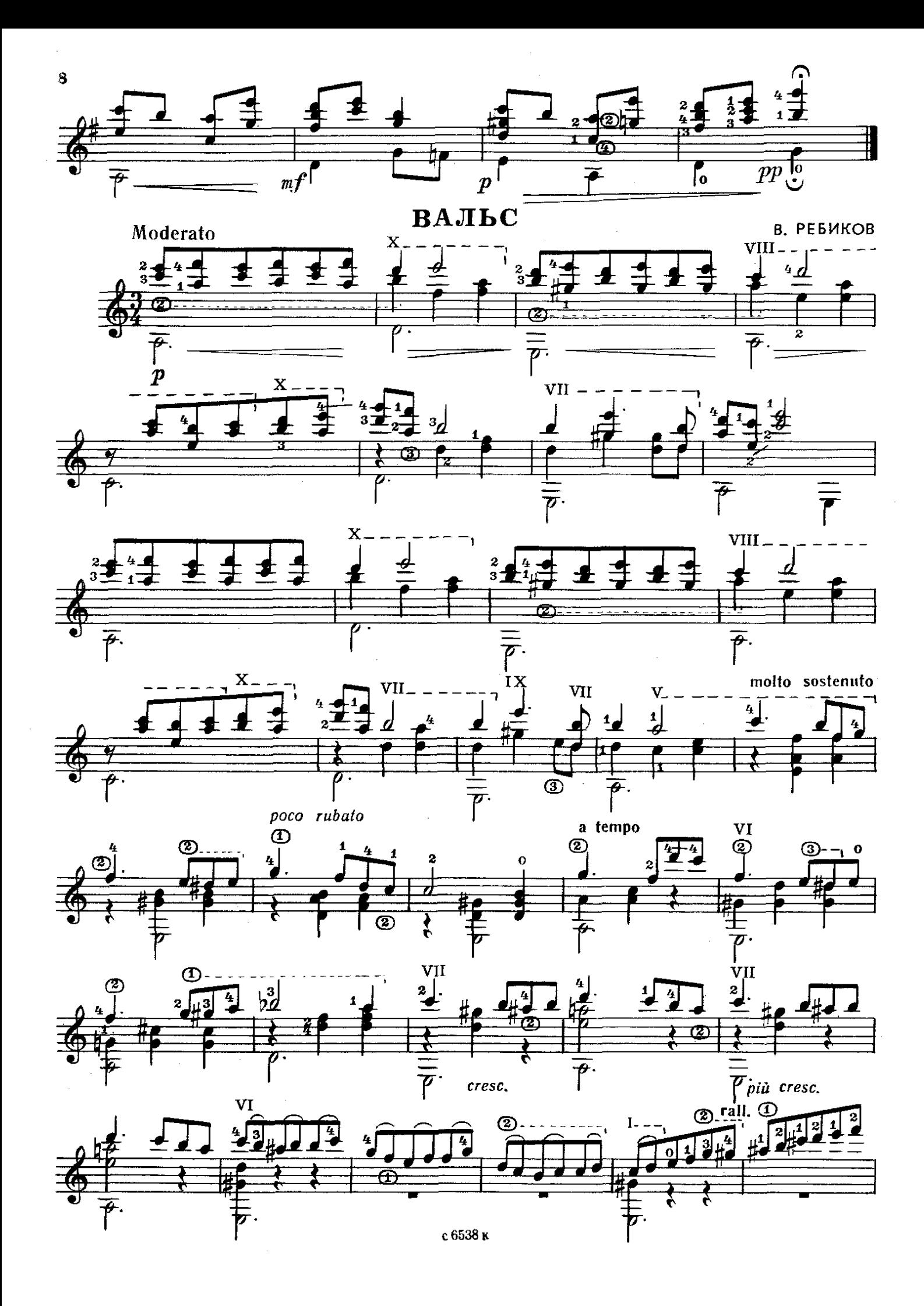

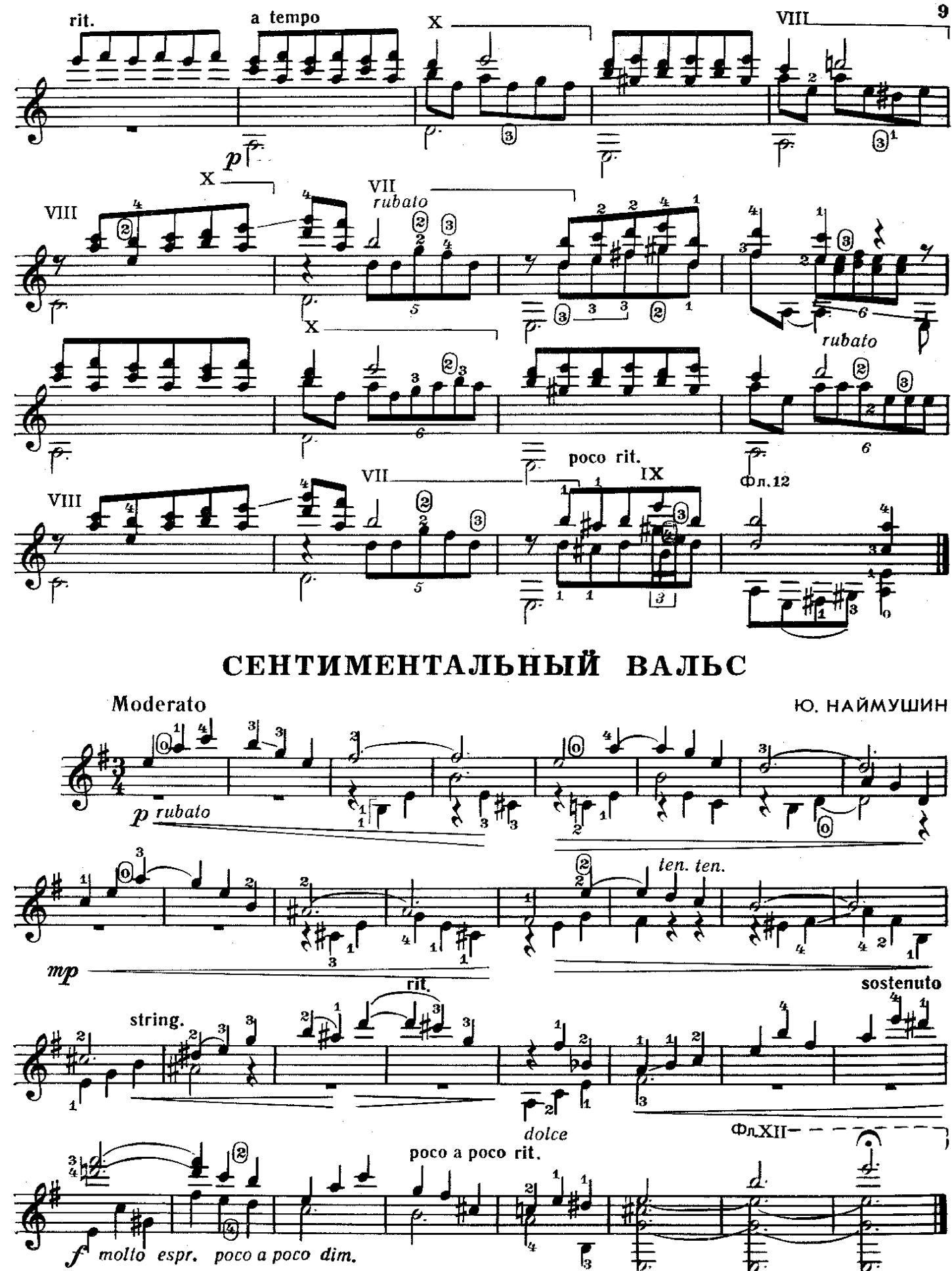

ڻ

танец на площади

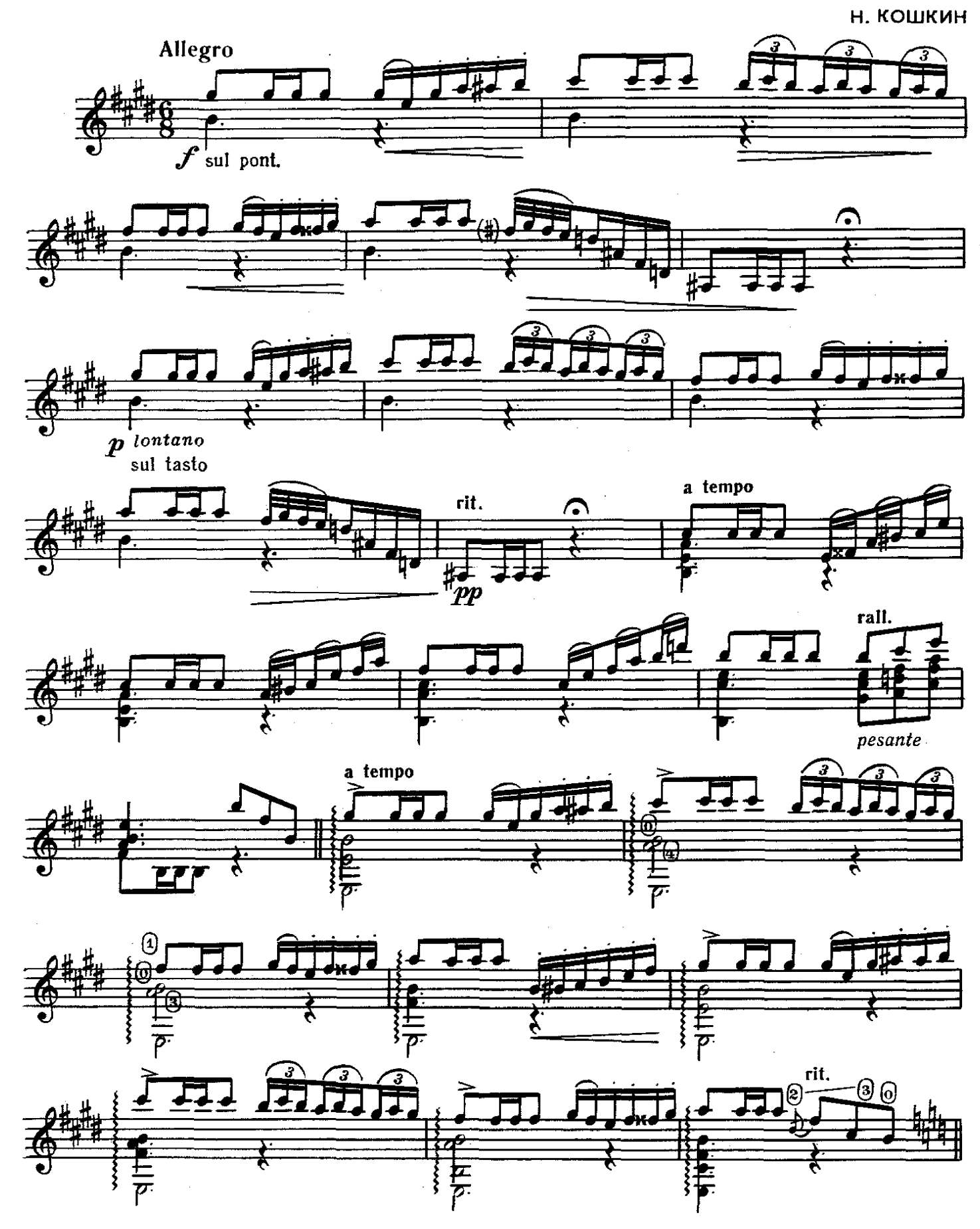

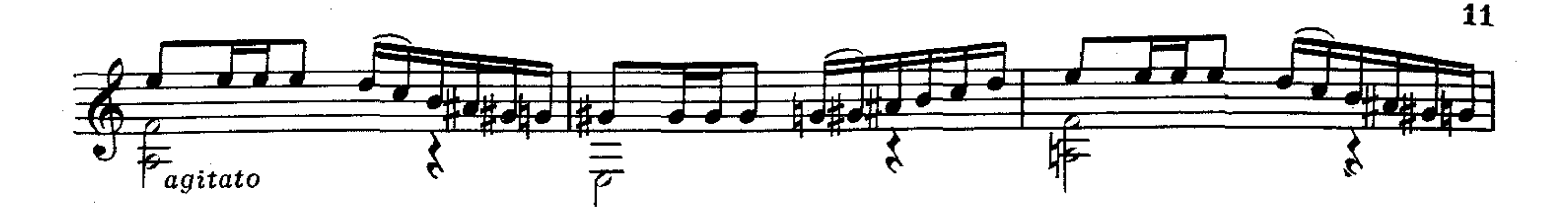

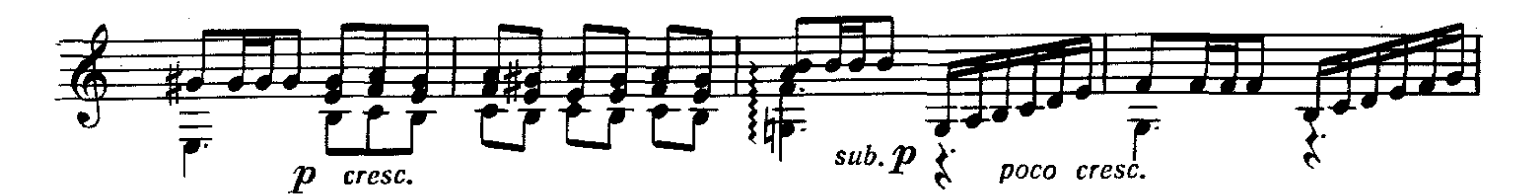

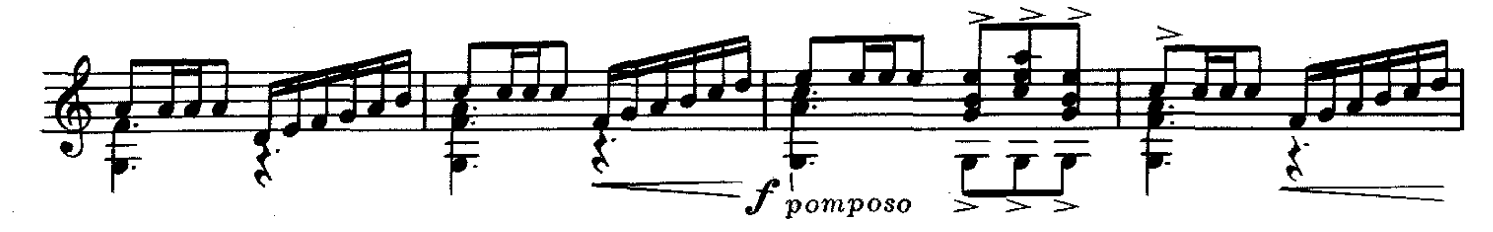

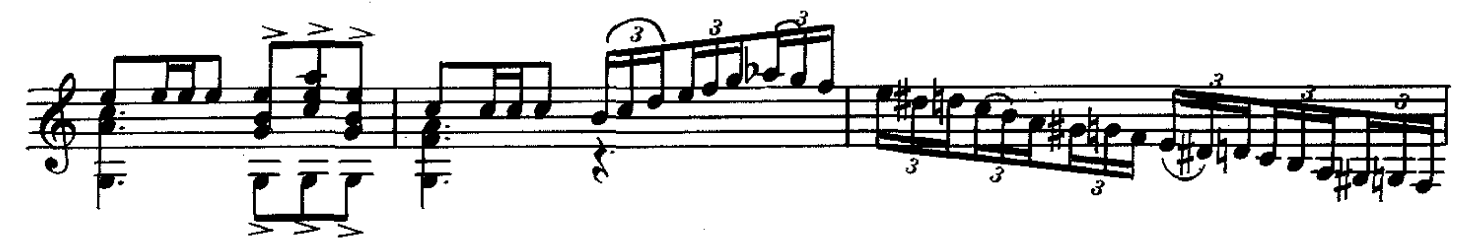

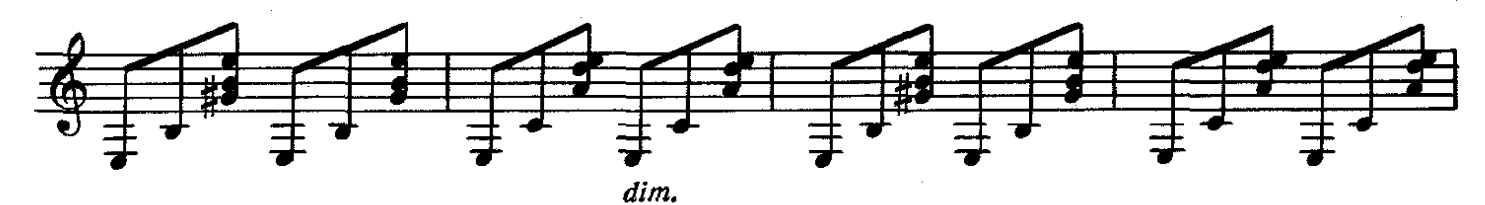

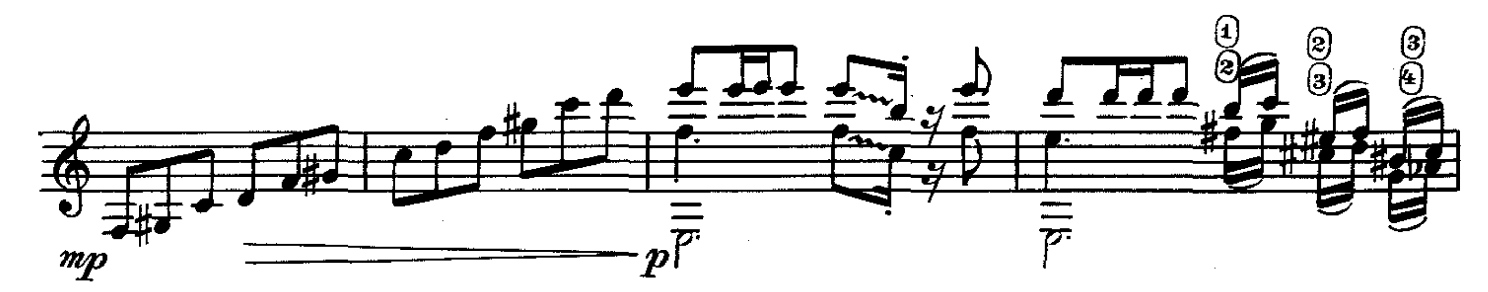

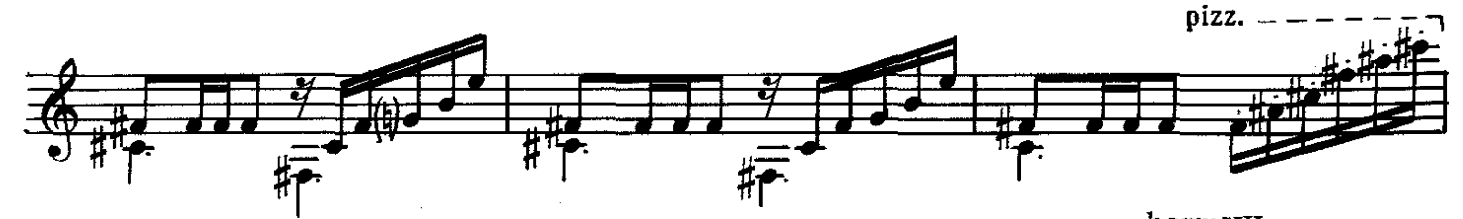

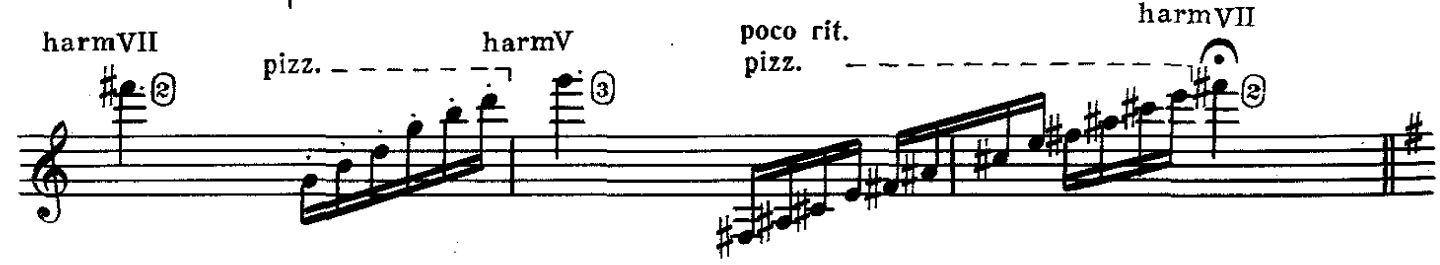

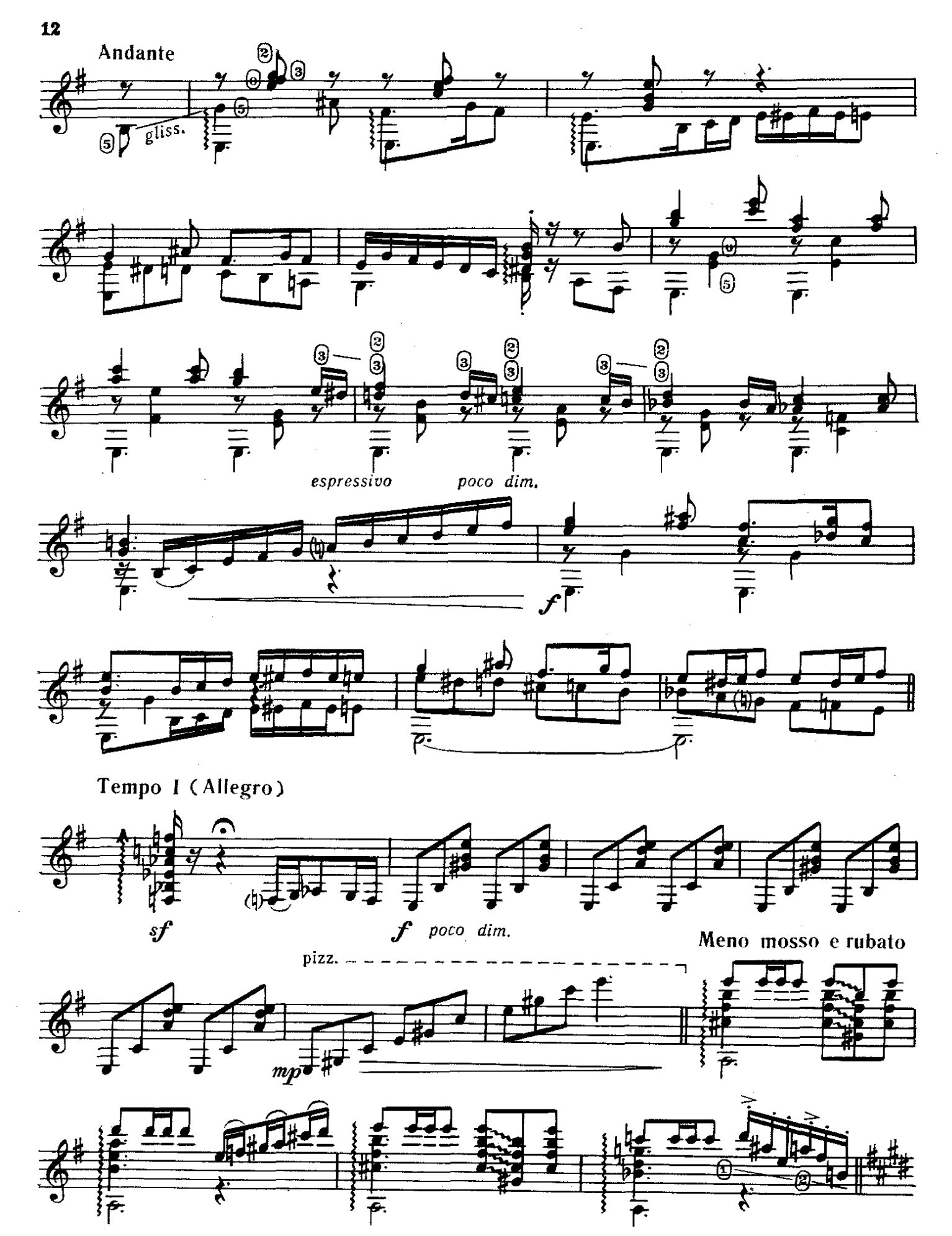

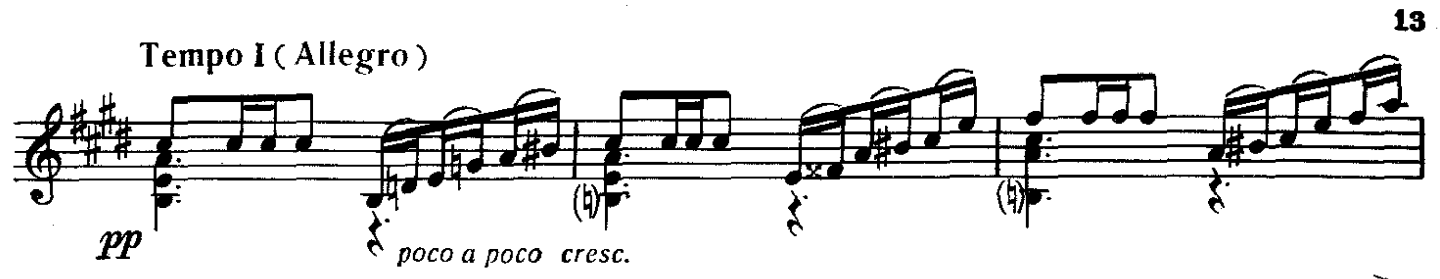

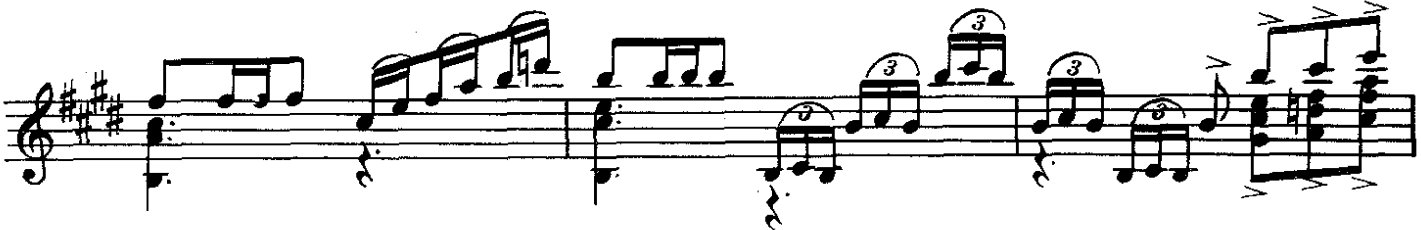

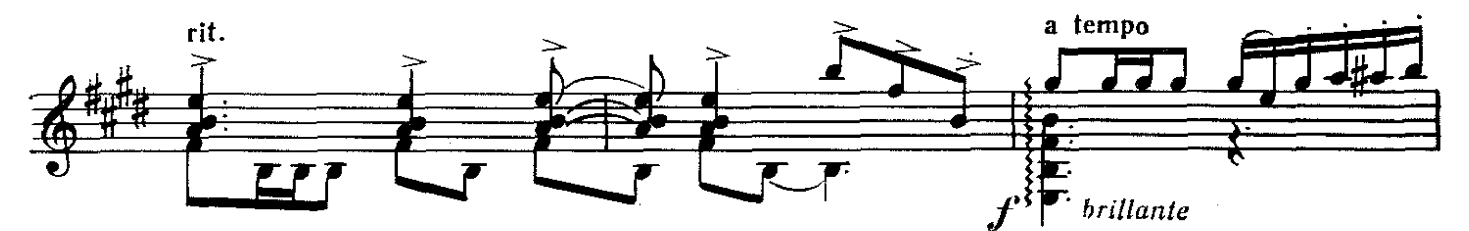

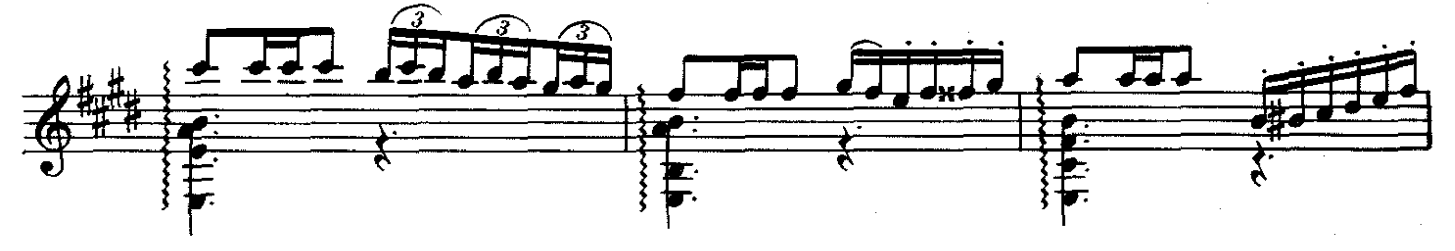

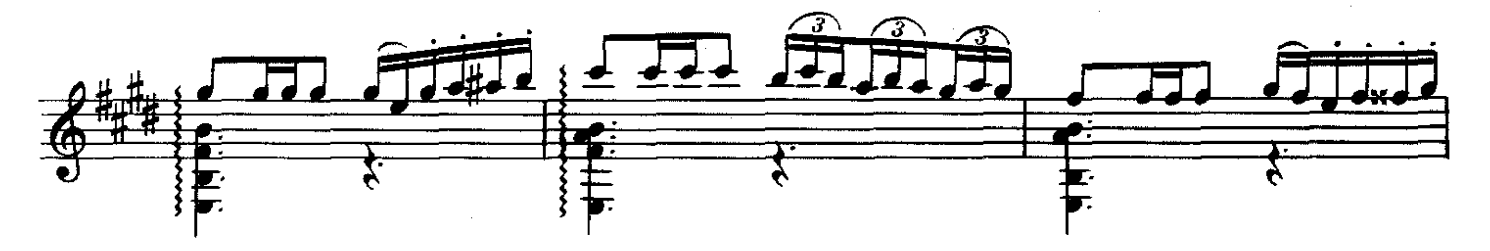

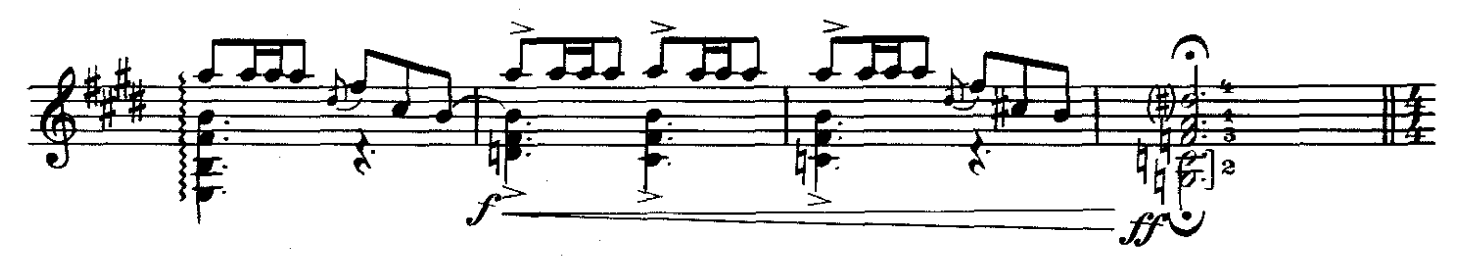

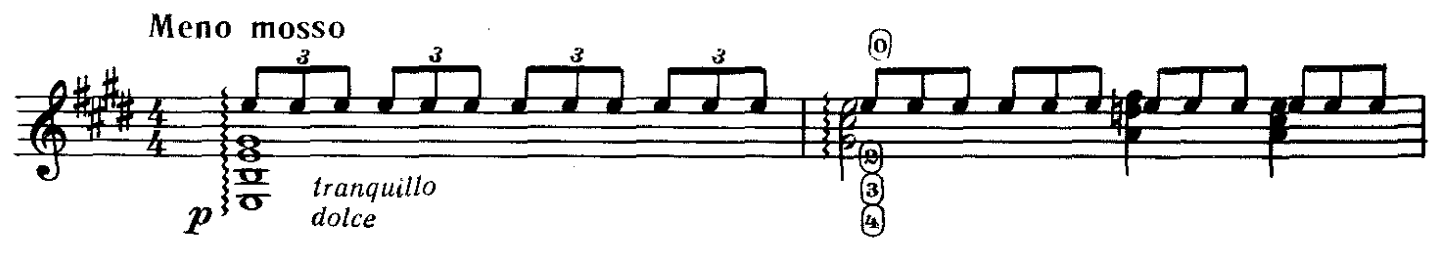

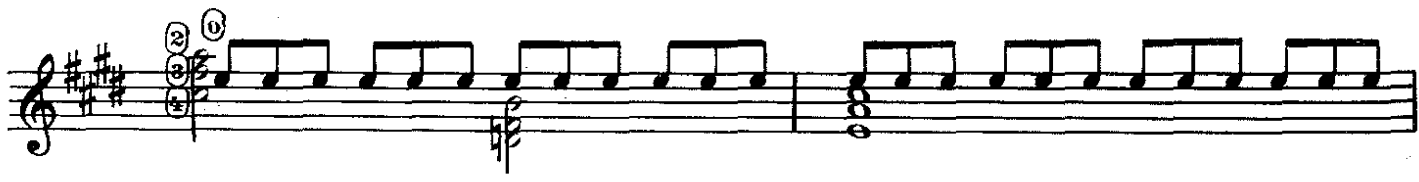

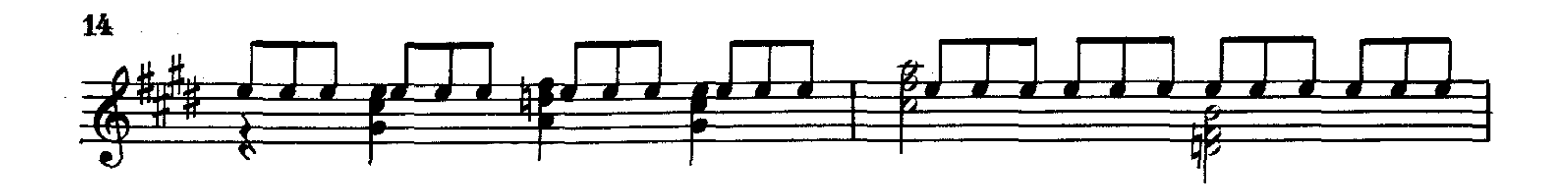

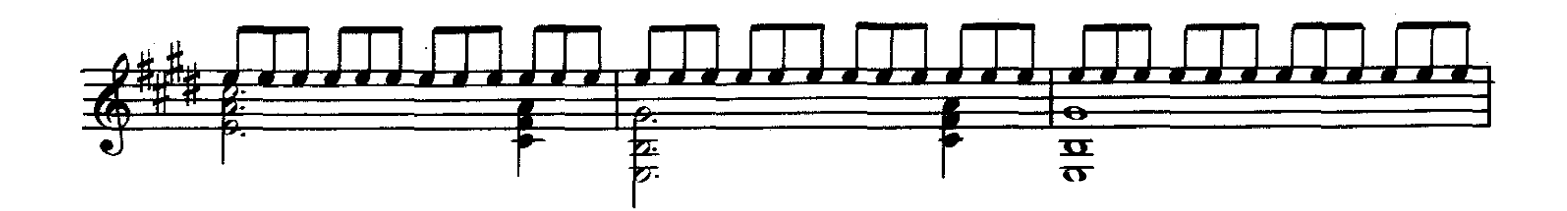

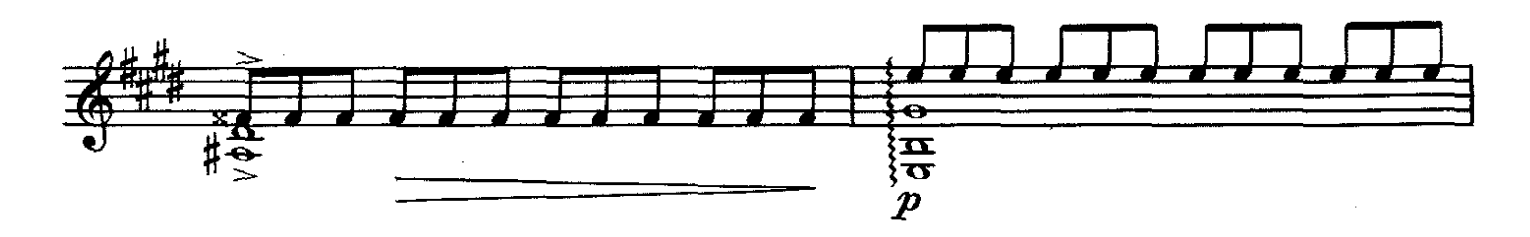

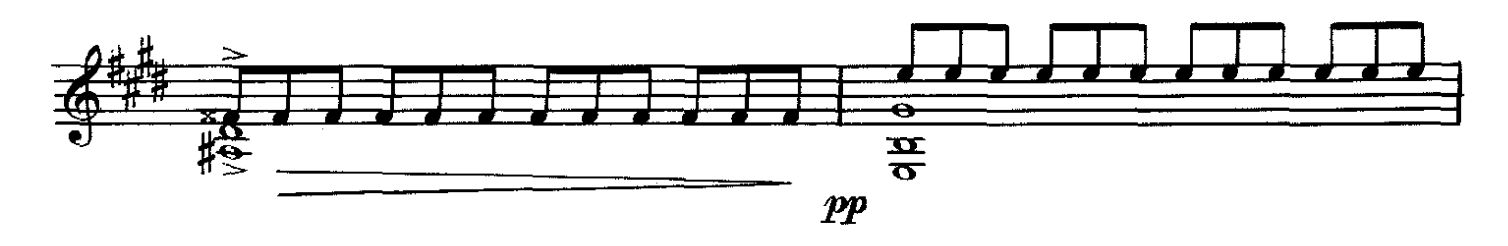

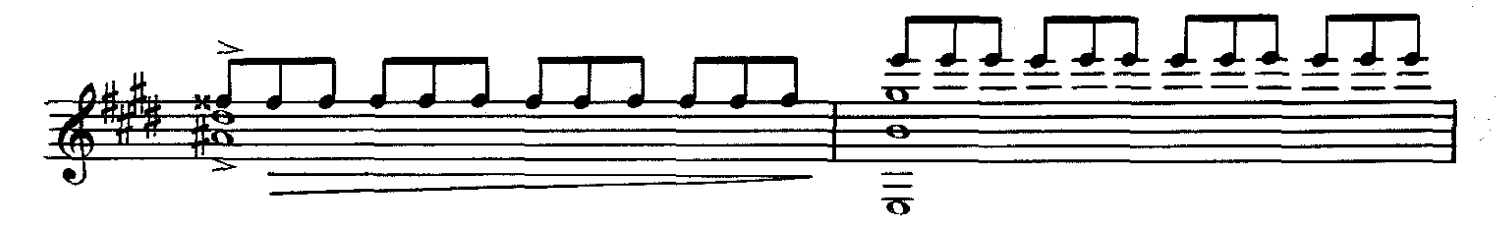

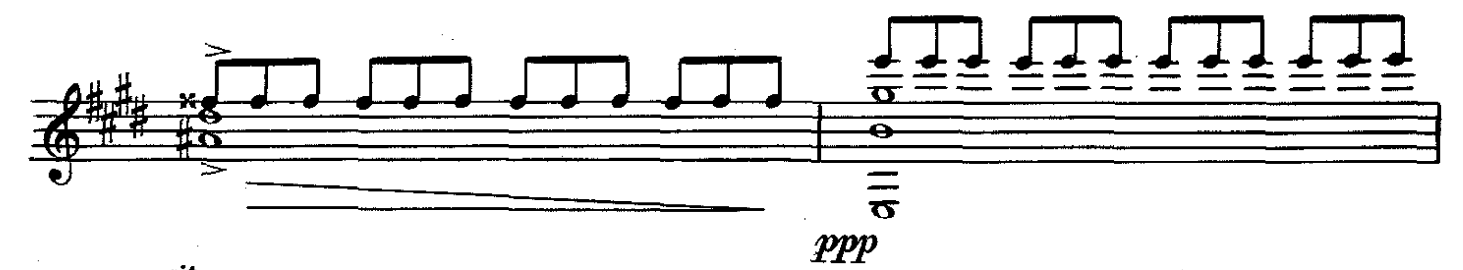

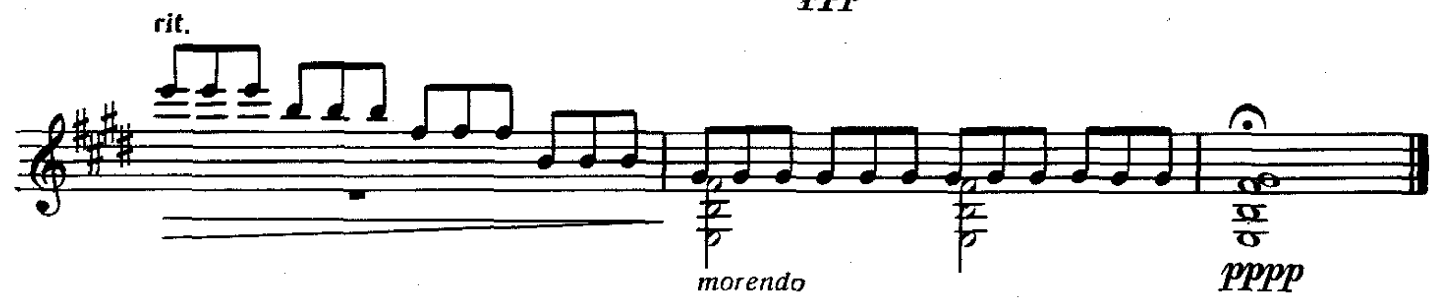

с.6538 к

ЭТЮД-ФАНТАЗИЯ

В. МАКСИМЕНКО

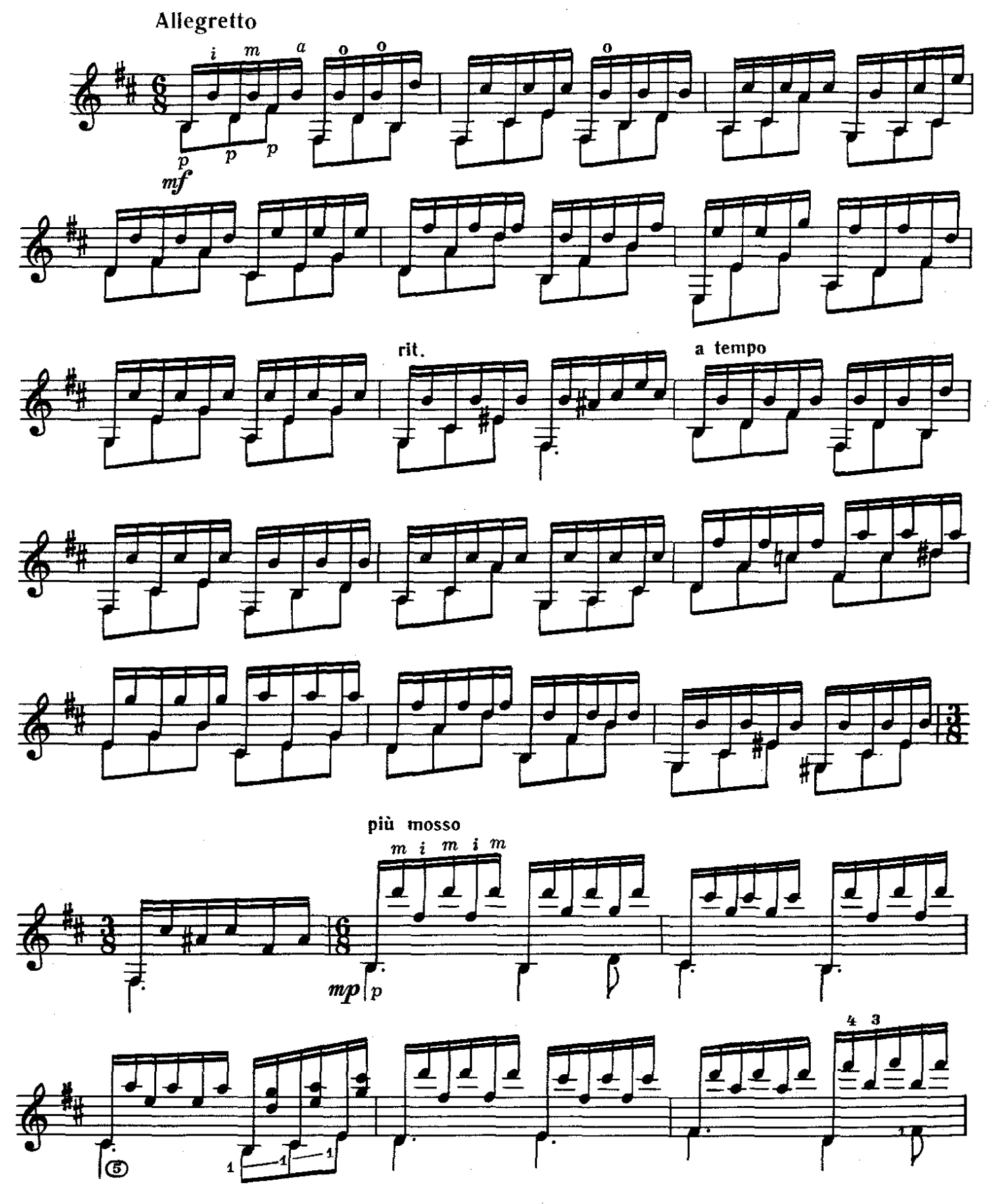

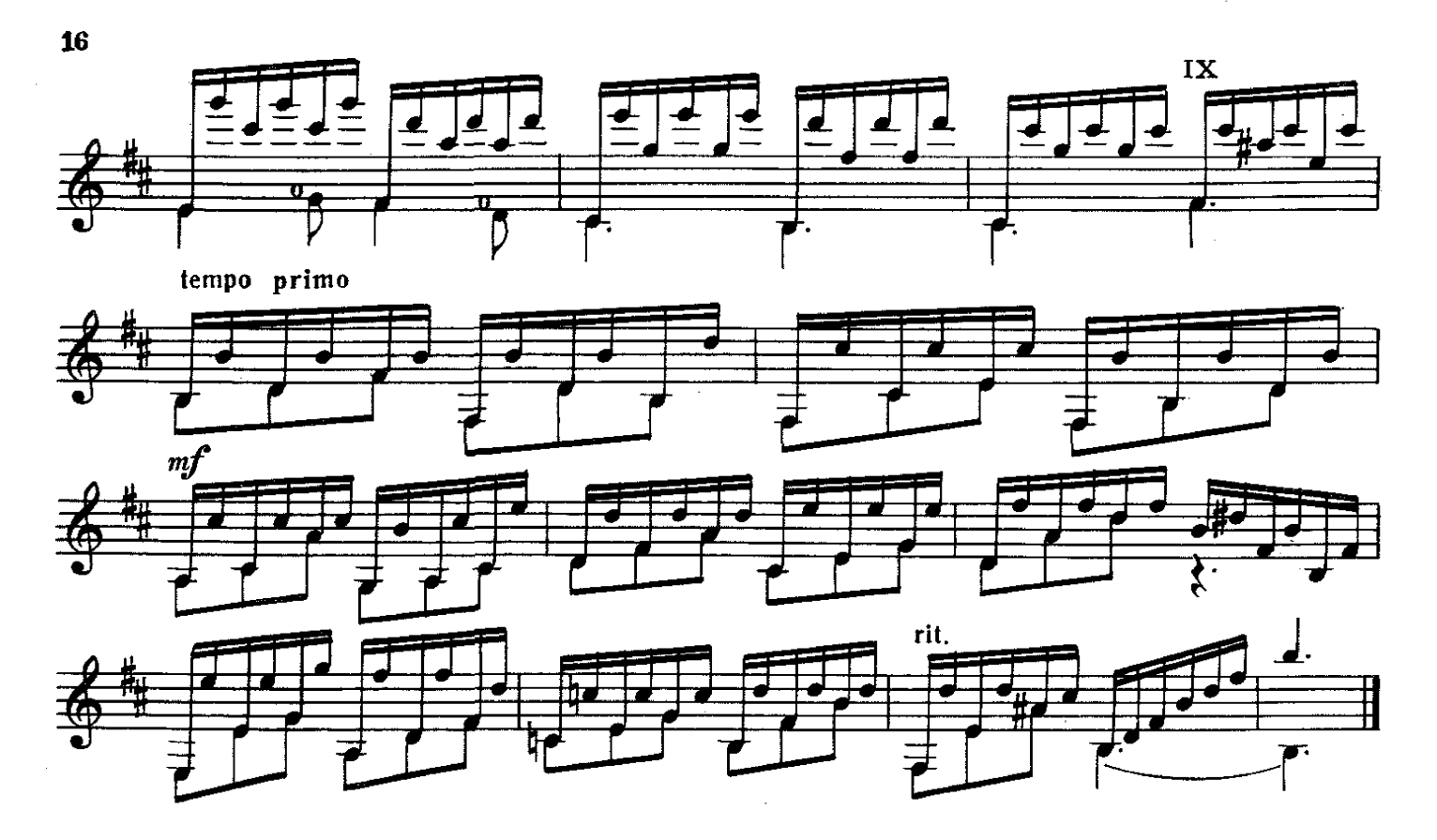

мелодия БИМБО

**K. MOPFAH** 

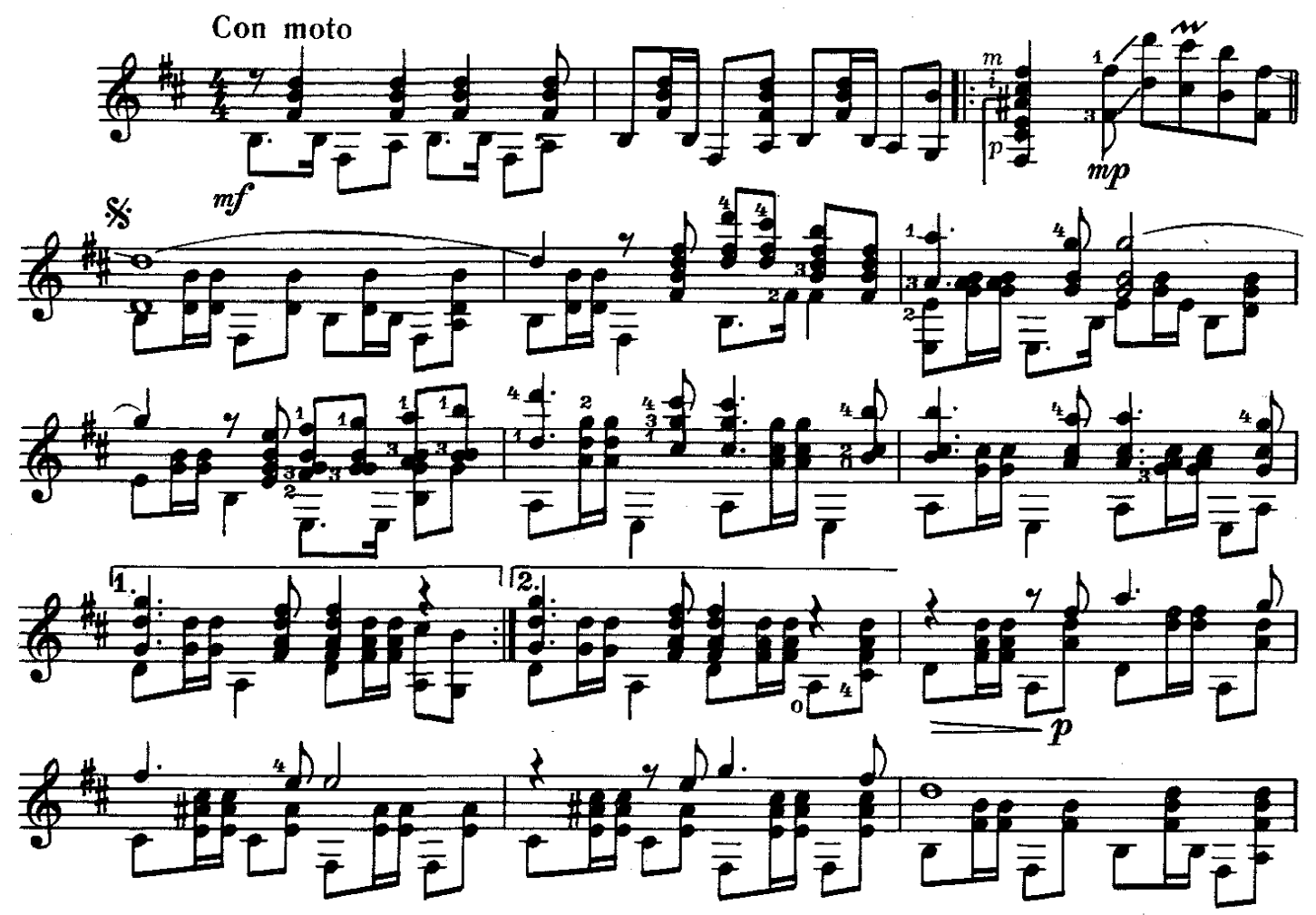

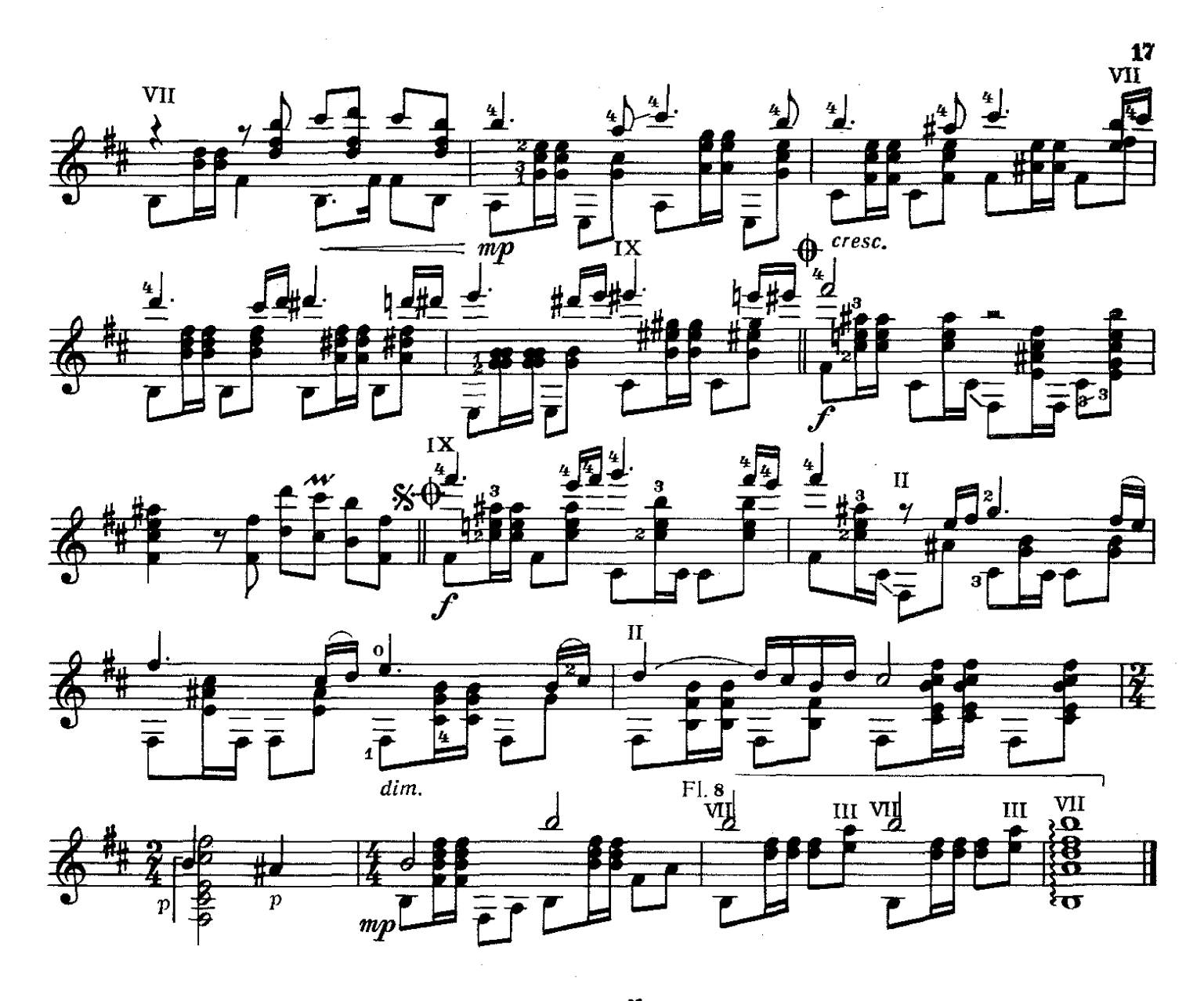

**ТУРЕЦКИЙ** МАРШ

**B. MOUAPT** 

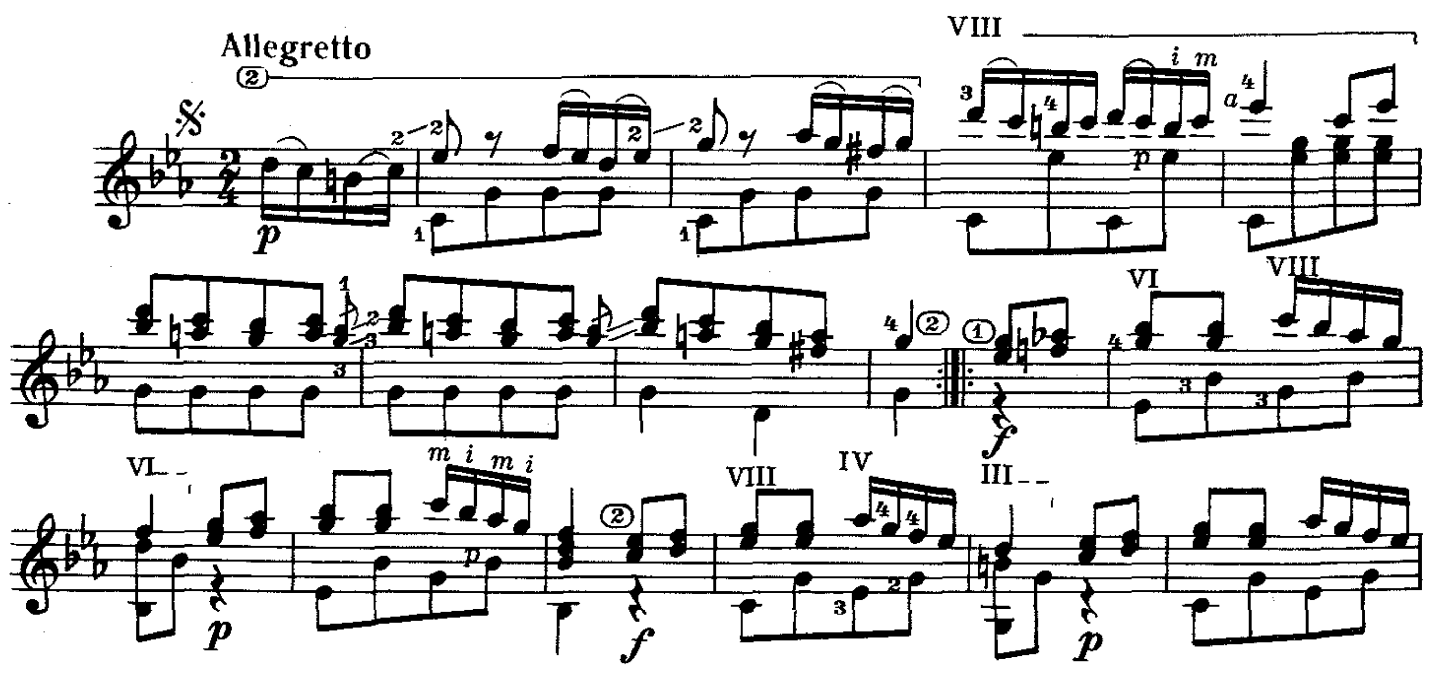

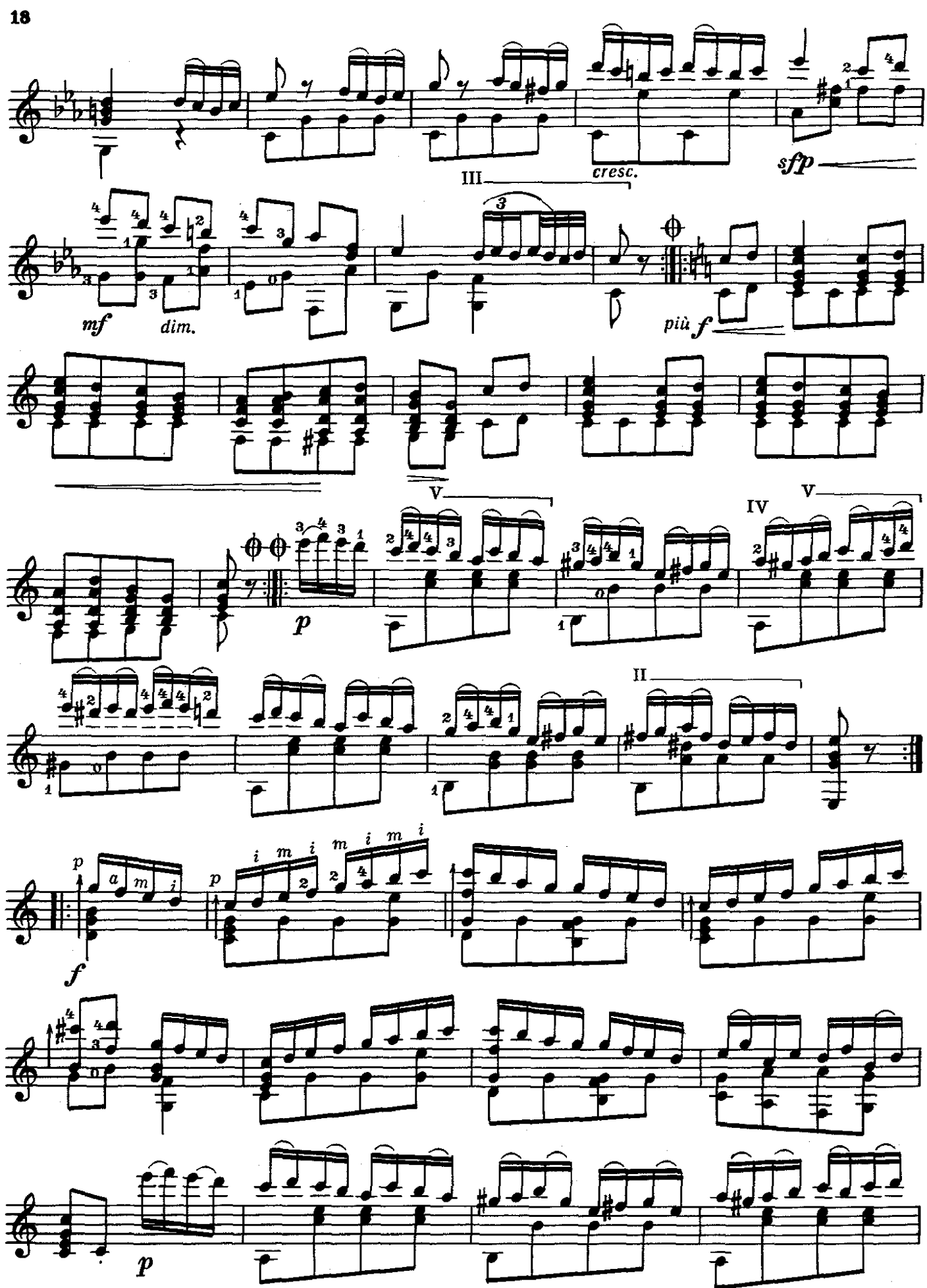

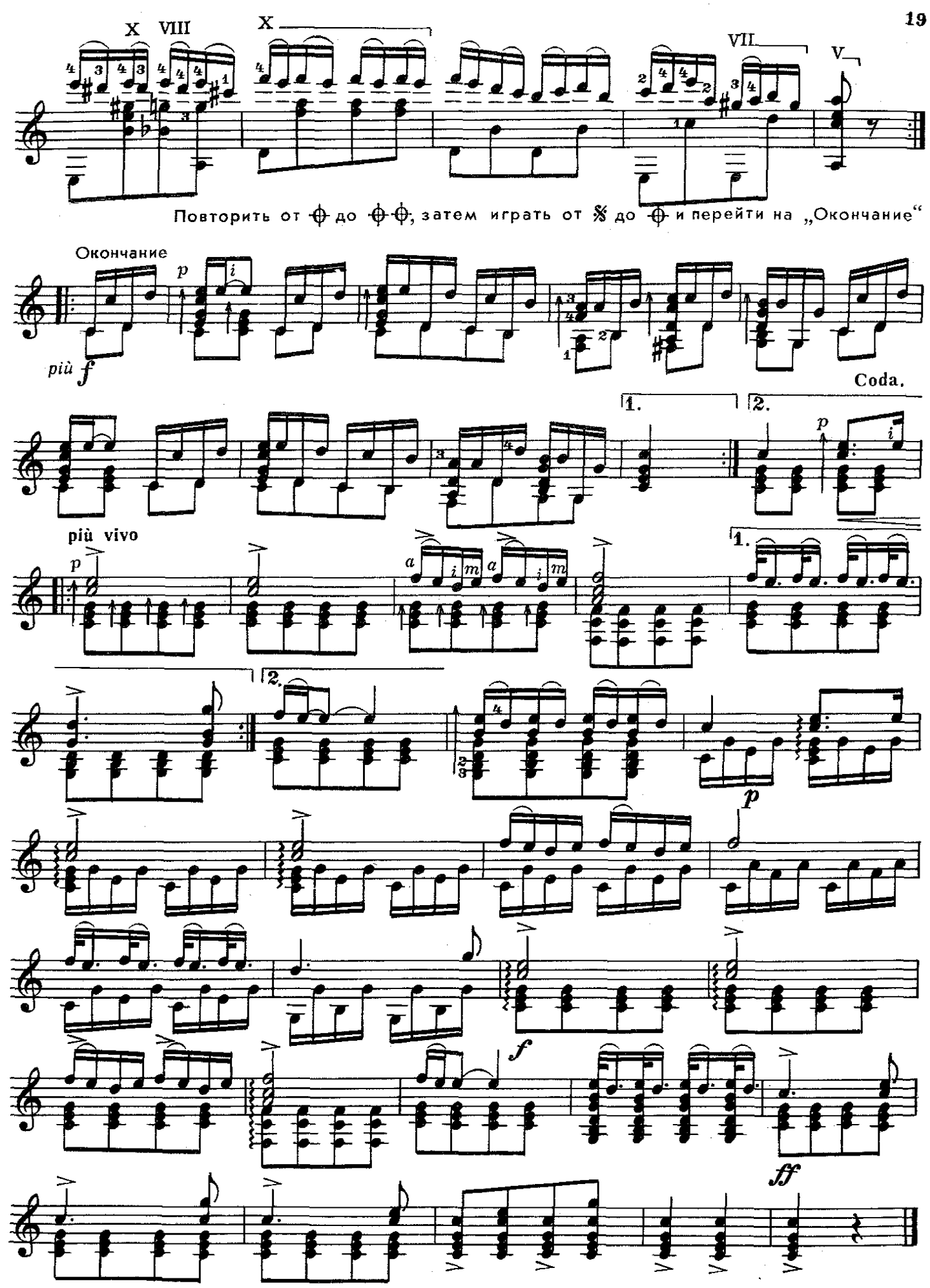

е 6538 к

## Содержание

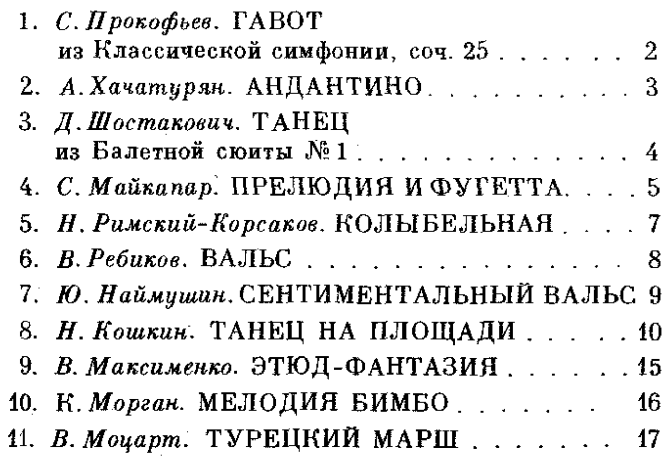

№1-4-переложение В. Агабабова; № 5-переложение А. Гитмана; №6-переложение В. Дубовицкого; № 10, 11-переложение В. Пахомова

Составитель В. Максименко.

Москва **BCECOIO3HOE ИЗДАТЕЛЬСТВО СОВЕТСКИЙ КОМПОЗИТОР** 1983

ГИТАРИСТУ-ЛЮБИТЕЛЮ. Щестиструнная гитара. Вып. 8. Составитель Максименко Владимир 1 ИНАРИСТУ-ЛЮБИТЕЛЮ. Шестветрупная интерактор Л. Т и х о м и р о в а. Техн. редактор Ю. В я з ь м и н а. Корректор 2. К а р т а нг о в а. Подп. к печ. 23.05.83. Форм. бум 60х90 1/8.<br>Бумага офсетная № 1. Печать офсетная. Москва, К-6, Садовая-Триумфальная ул., 14 - 12. Московская типография № 6 Союзполиграфпрома при Государственном комитете СССР по делам издательств, политрафии и книжной

 $\sim$ 

 $\Gamma \frac{5209020000 - 258}{082(02) - 83}$  290 - 83

© Издательство "Советский композитор", 1983 г.

65 к.

MOCKBA **•СОВЕТСКИЙ КОМПОЗИТОР•** 1987